# **SISTEMA PARA VALIDACIÓN DE CONTROL DE ROBOT MEDIANTE SEÑALES ELECTROENCEFALOGRÁFICAS**

*SYSTEM FOR VALIDATION OF ROBOT CONTROL BY ELECTROENCEPHALOGRAPHIC SIGNALS*

*Braulio José Cruz Jiménez*

Universidad Autónoma de Yucatán, México *braulio.cruz@correo.uady.mx*

### *Luis Josué Ricalde Castellanos*

Universidad Autónoma de Yucatán, México *lricalde@correo.uady.mx*

### *Ricardo Javier Peón Escalante*

Universidad Autónoma de Yucatán, México *rpeon@correo.uady.mx*

#### *Jannette Contreras Rivero*

Universidad Autónoma de Yucatán, México *jannette.contrera[s@correo.uady.mx](mailto:rpeon@correo.uady.mx)*

*Aris Angélica Zapata Pasos* Universidad Autónoma de Yucatán, México *aris.zapata@correo.uady.mx*

**Recepción:** 22/octubre/2019 **Aceptación:** 23/noviembre/2019

## **Resumen**

Actualmente el análisis de las señales electroencefalográficas ha cobrado una gran importancia, al grado que se han desarrollado dispositivos personales de electroencefalografía (EEG) capaces de ser usados de manera individual, para terapia, meditación, neuromarketing e incluso interfaces cerebro-máquina (BCI, Brain Computer Interface).

En este trabajo se presenta la implementación de una interfaz cerebro - máquina usando los sensores presentes en el dispositivo personal de EEG, EMOTIV Insight, para el control de un brazo robótico de dos grados de libertad. Éste se realizará mediante el movimiento de la cabeza y pensamientos cognitivos, denominados comandos mentales.

El estudio se enfoca en obtener y analizar los comandos mentales obtenidos mediante los canales del EMOTIV Insight, con el objetivo de determinar qué tan viable es el uso de este dispositivo en BCI activas. Para ello se utilizan métodos estadísticos, el análisis de varianza ANOVA y el análisis de correlación, que permiten determinar qué tan similares son las señales electroencefalográficas de los diferentes sujetos de prueba en dos acciones una para apertura y otra para cierre del gripper del brazo robot.

**Palabras Claves:** Análisis de correlación, BCI, EEG, Interfaz cerebro-máquina.

## *Abstract*

*Currently, the analysis of electroencephalographic signals has gained much importance, to extent that personal electroencephalography (EEG) devices have been developed that can be used individually, for therapy, meditation, neuromarketing and even brain-machine interfaces (BCI, Brain Computer Interface). This paper presents the implementation of a brain-machine interface using the sensors present in a personal EEG device, the Emotiv Insight, for control of a robotic arm of two degrees of freedom, through the movement of head and cognitive thoughts, referred to as mental commands.*

*The study focuses on obtaining and analyzing the mental commands obtained through the EMOTIV Insight channels, with the aim of determining how viable the use of this device is in active BCI. Statistical methods are used for this purpose. ANOVA analysis of variance and correlation analysis, which allow to determine how similar are the electroencephalographic signals of the different test subjects in two actions, one for opening and the other for closing the gripper of the robot arm. Keywords***:** *BCI, brain machine-interface, correlation analysis, EEG.*

## **1. Introducción**

El creciente desarrollo de las aplicaciones biomédicas de la ingeniería ha permitido el contar con una amplia variedad en el mercado de dispositivos personales para el monitoreo de EEG, desde el NeuroSky Mind Wave con un solo sensor, hasta el EMOTIV Epoc, con 14.

Actualmente los dispositivos personales de EGG se han usado exitosamente en aplicaciones como la terapia y desarrollo personal, meditación, neuromarketing, investigación y por supuesto Interfaces cerebro – máquina (BCI, Brain Computer Interface). En este último rubro, se han realizado diferentes trabajos para la validación de estos dispositivos en BCIs. Sin embargo, muy pocos han resaltado las diferencias en las lecturas de las señales electroencefalográficas de los distintos sujetos de prueba para determinar si existe alguna manera de ejercitar el pensamiento de modo que, al pensar en realizar una acción, esta se ejecute de la forma esperada.

En este trabajo se explora la capacidad del dispositivo Emotiv Insight para el desarrollo de BCIs en tiempo real, usando los movimientos de la cabeza y comandos mentales como señales de control. La posición de la cabeza determina la posición del brazo robótico y los comandos mentales, la apertura y cierre del gripper del brazo robótico. Adicionalmente, se analizarán las señales obtenidas a la hora de realizar los comandos mentales de apertura y cierre para determinar qué tan semejantes son e inferir si existe alguna manera de entrenar el pensamiento de los sujetos de prueba para hacerlos más cercanos a los valores esperados.

Aunque no existe una definición exacta de a que se le denomina BCI, según [Abdulkader, 2015], una BCI es una vía de comunicación directa entre un cerebro humano y los sistemas informáticos. Una BCI es una tecnología que registra la actividad cerebral y adquiere señales que reflejan la intención del usuario y las interacciones con una computadora o máquina mediante el envío de comandos para realizar acciones.

Para registrar los datos se pueden usar distintas técnicas una de las más usadas es, la electroencefalografía que registra las señales cerebrales de regiones específicas de la cabeza mediante la fijación de electrodos a lo largo del cuero cabelludo [Pun, 2006], [Li, 2009].

El electroencefalograma (EEG, electroencephalogram) es una representación gráfica a través del tiempo de la diferencia de voltaje entre dos sitios en el cuero cabelludo provocado por la actividad eléctrica cerebral (potenciales de campo cerebrales). La colocación de los electrodos en el cuero cabelludo para realizar el EEG ha sido normalizada por la Federación Internacional de Sociedades de Electroencefalografía (FISE). Este se basa en un sistema denominado 10-20, con la finalidad de posicionar los electrodos siguiendo una proporción de 10% y 20% tomando en cuenta como referencia las características anatómicas del cráneo. Con este sistema se recomienda un mínimo de 21 electrodos para el estudio clínico. Debido a que en este trabajo no se considera un caso clínico, se hace uso de menos electrodos.

En el sistema 10-20 se denominan los canales con letras y números: Fp (frontpolar), F (frontal), AF entre Fp y F, T (temporal), O (occipital), C (central) y P (parietal). Los números después de las letras sirven para ubicar los electrodos en el hemisferio, tanto izquierdo (números impares) como el derecho (números pares). La z se refiere a la colocación de la línea media (es decir, Cz = línea media central). Los electrodos temporales (T1 y T2) se colocan para ayudar a distinguir la región temporal anterior o posterior, y se les localiza en la parte frontal inferior, no definida por las posiciones F7 o F8 [Heredia, 2017].

Es importante identificar de igual manera las áreas de Broadmann mostradas en la [figura 1,](#page-3-0) las cuales corresponden a las regiones de la corteza cerebral definida en base a citoarquitectura, es decir la disposición de las células que constituyen la corteza cerebral, estas áreas están relacionadas con las funciones cerebrales [Heredia, 2017].

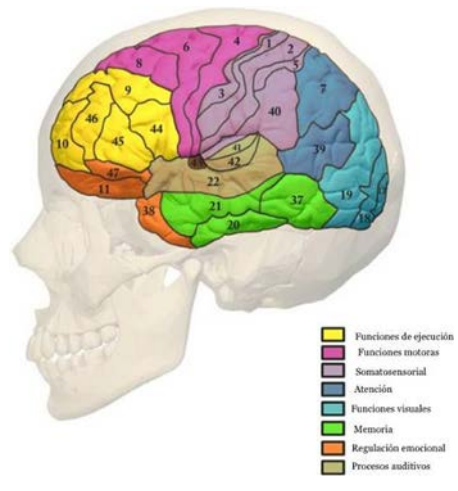

Figura 1 Áreas de Broadmann.

<span id="page-3-0"></span>**Pistas Educativas Vol. 41 -** *ISSN: 2448-847X Reserva de derechos al uso exclusivo No. 04-2016-120613261600-203 http://itcelaya.edu.mx/ojs/index.php/pistas*

Entre algunos de los equipos personales de EEG están los productos MindSet y MindWave de la empresa NeuroSky, los cuales han sido diseñados para dar mayor flexibilidad de uso ya que son de código abierto, lo que permite el desarrollo de nuevas aplicaciones [Hernández, 2014]. MindSet ha sido utilizado en estudios para medir niveles de atención y meditación, y se demostró que este dispositivo mide el cambio de emociones en tiempo real con un mínimo de distorsión, por lo que puede ser utilizado en el desarrollo de sistemas BCI [Crowley, 2010].

La compañía InteraXon junto a su grupo de desarrolladores de Canadá desde 2014 ofrece MUSE. Este producto es un dispositivo de detección de ondas cerebrales, tiene forma de banda elástica para colocarse alrededor de la cabeza, ha sido diseñado con el fin de que las personas puedan llegar a sus puntos máximos de meditación. Este dispositivo interactúa con dispositivos móviles a través de conexión Bluetooth donde la actividad cerebral es detectada a través de una serie de sensores EEG y el nivel de actividad se retroalimenta al usuario por medio de auriculares.

OpenBCI es una plataforma de código abierto para EEG programable, de bajo costo y compatible con Arduino, que permite a cualquiera con una computadora acceder a sus ondas cerebrales. El módulo OpenBCI 32 bits de 8 canales, es un dispositivo capaz de tomar muestras de la actividad cerebral (EEG), actividad muscular (EMG), y actividad cardiaca (ECG) para su análisis. El equipo consta de un módulo RFduino con tecnología Bluetooth Low Energy (BLE) para una comunicación inalámbrica, además cuenta con una placa que consta de un microcontrolador PIC32 para el tratamiento de las señales adquiridas y que tiene la capacidad de incorporar una tarjeta microSD para almacenar los datos adquiridos.

EMOTIV Systems es una compañía australiana que desarrolla tecnologías para evolucionar la interacción de la computadora humana incorporando señales no conscientes en el diálogo humano-ordenador para emular la interacción humano humano. Desarrollando interfaces cerebro-computadoras basadas en EEG, EMOTIV Systems produjo el Epoc, mostrado en la [figura 2,](#page-5-0) tiene 16 electrodos y fue diseñado originalmente para funcionar como un dispositivo de entrada de interfaz cerebro-computadora (BCI).

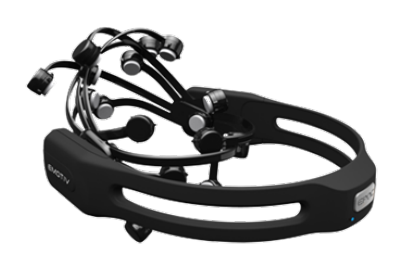

Figura 2 Emotiv Epoc.

<span id="page-5-0"></span>El Emotiv Insight mostrado en la [figura 3,](#page-5-1) fue el segundo producto que Emotiv trajo al mercado, y se comercializó como una opción más económica para su primer producto. El Insight tiene incorporados cinco sensores de polímeros hidrofílicos semi húmedos que permiten leer las ondas cerebrales sin la necesidad de utilizar algún gel o adhesivos para realizar la lectura de los sensores, aunque se recomienda mantenerlos húmedos con una solución de agua y glicerina.

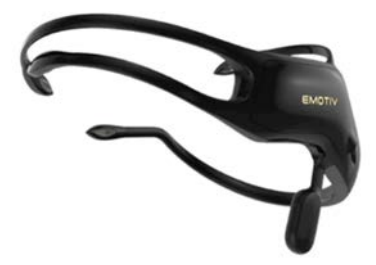

Figura 3 Emotiv Insight.

<span id="page-5-1"></span>En la [tabla 1](#page-5-2) se presenta un análisis comparativo de las principales características de los dispositivos mencionados.

<span id="page-5-2"></span>

| <b>Dispositivo</b> | <b>Sensores</b> | <b>Bits de</b><br><b>ADC</b> | Frecuencia de<br>muestreo | Sensores de<br>movimiento | Precio aproximado<br>(dólares)                   |
|--------------------|-----------------|------------------------------|---------------------------|---------------------------|--------------------------------------------------|
| Neurosky           | $1 + 1$ ref     | 12                           | 512 Hz                    |                           | \$120.00                                         |
| Muse               | 4 -6            | 12                           | 256 Hz                    | 3 ejes                    | \$190.00                                         |
| OpenBCI            | Más de 16       | 24                           | 250 Hz                    | 3 ejes                    | $$950.00 - 8$ canales /<br>$$1500 - 16$ canales. |
| <b>Emotiv Epoc</b> | $14 + 2$ ref    | 16                           | 2048 Hz                   | 9 ejes                    | \$800.00                                         |
| Emotiv Insight     | $5+2$ ref       | 15                           | 2048 Hz                   | 9 ejes                    | \$300.00                                         |

Tabla 1 Características de diferentes EEG personales.

De los dispositivos presentados se eligió trabajar con el más reciente modelo de la compañía EMOTIV el Insight debido a que presenta una buena relación calidad-

precio. Además de que la compañía goza de una amplia aceptación en el ámbito de investigación y BCI como lo demuestran los trabajos revisados para la elaboración de este artículo.

Por ejemplo, [Monge, 2015] utilizaron la primera versión del dispositivo Emotiv para realizar una interfaz de movimiento neuronal para el robot Lego Mindstorms. Los movimientos usados para controlar al robot no corresponden a comandos mentales sino más bien a gestos faciales, como mirar hacia la izquierda, pestañear o masticar. Por su parte, [Zeng, 2018] utiliza el Emotiv Epoc en el desarrollo de un BCI para el movimiento de un vehículo y el encendido o apagado de un LED, por medio de los lenguajes de programación Java y Snap haciendo posible que la interfaz sea usada por estudiantes.

Además, [Villegas, 2018] hacen una amplia descripción de las características y capacidades del dispositivo EEG Emotiv Insight para el desarrollo de una interfaz cerebro-máquina (BCI) utilizando el kit de desarrollo de aplicaciones provisto por la desarrolladora y se validó el funcionamiento con una aplicación en domótica.

# **2. Métodos**

El sistema se divide en tres etapas, como se muestra en la figura 4. Estas etapas son: la adquisición de datos mediante el dispositivo Insight, procesamiento de las señales y control y finalmente una etapa de análisis de los datos.

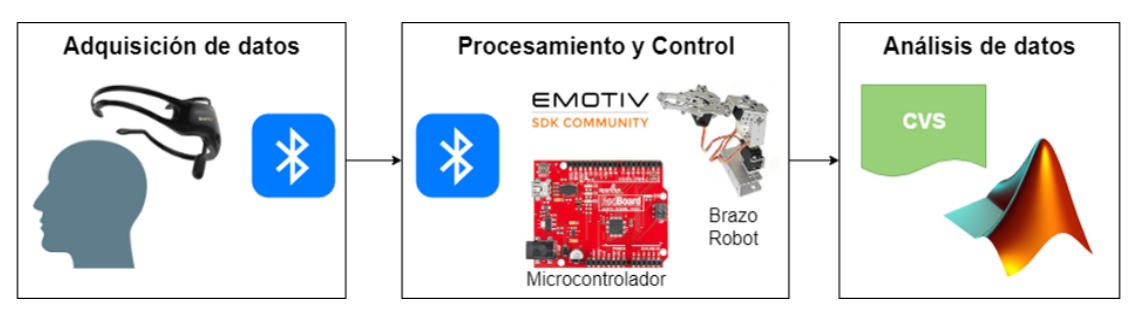

Figura 4 Diagrama de la Interfaz BCI.

El experimento consistió en colocarles el EEG Insight a cinco sujetos de prueba en un ambiente controlado y pedirles que realizaran el manejo de un brazo robótico de dos grados de libertad, mostrado en la [figura 5.](#page-7-0)

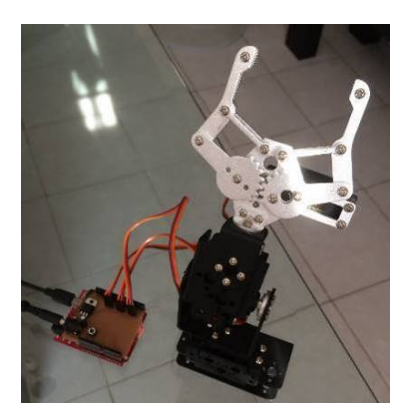

Figura 5 Brazo robótico conectado al sistema.

<span id="page-7-0"></span>Para la adquisición de datos del dispositivo personal de EEG, utiliza cinco sensores con tecnología Bluetooth de bajo consumo integrados en el dispositivo EMOTIV Insight. Estos sensores corresponden a las posiciones AF3, AF4, T7, T8 y PZ del sistema 10 20 con las referencias en CMS y DRL mostradas en la figura 6.

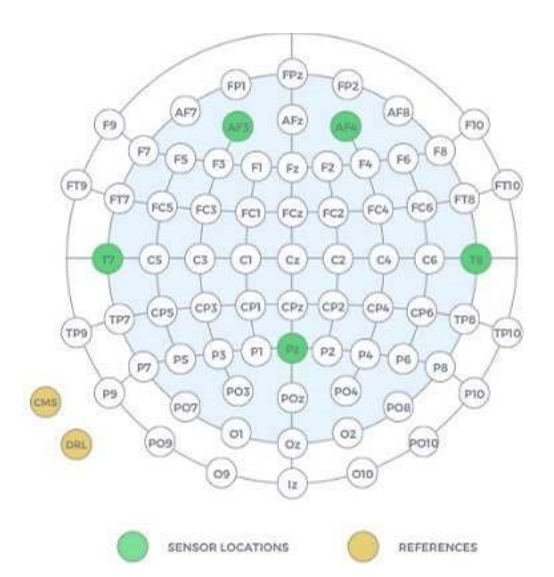

Figura 6 Posición de los sensores del Insight.

Estas posiciones han sido escogidas con la intención de obtener comandos mentales predefinidos para ciertas acciones como empujar, tirar, levitar, rotar y desaparecer, siendo el último uno de los más difíciles de imaginar por los usuarios. Además de tener predefinidos los comandos mentales, es posible entrenar comandos mentales para realizar otras acciones.

El Insight tiene una frecuencia de muestreo de 128 muestras por segundo por cada canal una resolución de 14 bits con un bit menos significativo =  $0.51 \mu V$ . Su respuesta de frecuencia ronda entre los 0.5 y 43 Hz y posee un par de filtros eliminadores de banda de 50 y 60 Hz junto con un filtro sinc digital de 5th orden. Para realizar el procesamiento de las señales y el control de datos se utiliza una tarjeta RedBoard, de la compañía Sparkfun, basada en la tarjeta Arduino Uno R3. La RedBoard incorpora un Microcontrolador ATmega328 con cargador de arranque Optiboot (UNO) que puede programarse a través de un cable USB Mini-B usando el IDE de Arduino. El voltaje de entrada puede manejar desde 7 hasta 15 VDC. Incorpora todos los periféricos de hardware 14 pines de E/S digitales con 6 pines PWM, 6 entradas analógicas, UART, SPI e interrupciones externas. Los pines de salida van de 0 a 5 V y las entradas compatibles 3.3 V. La velocidad del reloj principal es de 16 MHz, toda la construcción es en SMD. Esta tarjeta es muy utilizada para el desarrollo de proyectos debido a la amplia variedad de librerías que existen para determinados sensores.

Una de las aplicaciones y programas más interesantes que ofrece la compañía Emotiv es el SDK (Software Development Kit). Este kit permite desarrollar software en diversos lenguajes de programación. Para el sistema propuesto se escogió el lenguaje de programación C++, puesto que la totalidad de las funciones del dispositivo pueden ser utilizadas mediante este lenguaje a comparación de otros, además de ser un lenguaje orientado a objetos que permite modelar de manera más simple el sistema. Se debe tomar en cuenta que las APIs (Application Programming Interface) en C++ son mucho más completas que en otros lenguajes para este dispositivo.

De toda la gama de funciones y procedimientos disponibles en las APIs del dispositivo, las más importantes y usadas en el sistema propuesto son aquellas que permiten acceder a la información sobre señales cerebrales que puedan ser entrenadas por el usuario, como comandos mentales.

El control se realiza sobre los actuadores de un brazo robótico de dos grados de libertad, los cuales son dos pequeños servomotores que unen los eslabones del brazo. Este brazo tiene como actuador final un gripper que permite manipular objetos para trasladarlos de un punto a otro Los movimientos del brazo robótico son rotacionales sobre el eje Z y el eje Y, debido a la posición de los servomotores. Estos servomotores nos permiten un movimiento de 180 grados para ambos ejes. En el caso del gripper, es posible ajustar la medida de cierre para adaptarse a los objetos que se deseen manipular.

Los actuadores operan bajo un voltaje de 3 a 7.2V a 100mA de corriente en uso, con un torque de hasta 15 Kg/cm gracias a sus engranes metálicos. Para el control de los actuadores se hace uso de una salida PWM (Pulse-Width Modulation) que varía su ciclo de trabajo de 1 a 2 ms, manteniendo una frecuencia de 50 Hz, esta señal permite variar el ángulo de posición en los servomotores de 0 a 180 grados. Debido a que nuestro objetivo es la validación del funcionamiento del sistema, no se incluye el análisis cinemático, ni dinámico del brazo robótico en este trabajo. El algoritmo del programa de control donde se procesan las señales y se toman las acciones para permitir el movimiento del brazo robótico se describe en la [figura 7.](#page-9-0)

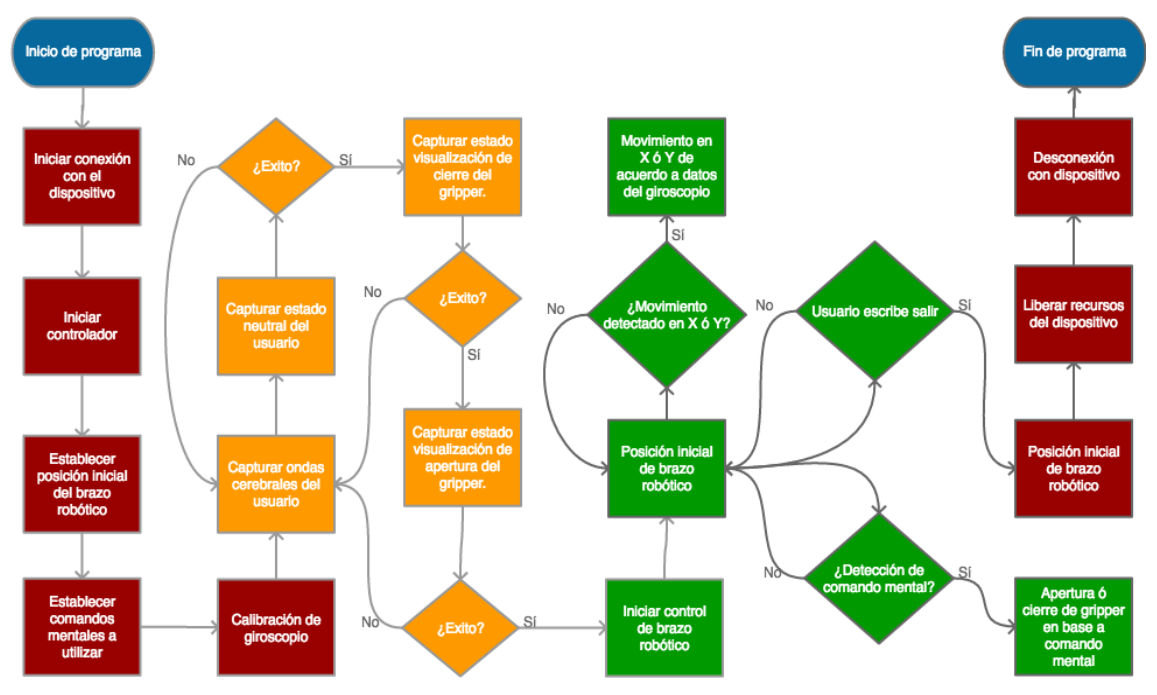

Figura 7 Algoritmo del programa de control.

<span id="page-9-0"></span>En este algoritmo se aprecian cuatro etapas delimitadas por colores, la primera en color rojo es la configuración inicial del control que permite desde cargar las APIs del programa para obtener las señales de EEG, hasta establecer la posición inicial de brazo robótico. La siguiente etapa, en amarillo, corresponde a la captura de datos durante un tiempo definido, lo que permite conocer los comandos mentales por cada sujeto de prueba y analizarlos posteriormente.

<span id="page-10-0"></span>Las señales de interés corresponden a los sensores colocados en las posiciones *AF3, AF4*, y *Pz*, que son las zonas de interés para el estudio como se indica en la [tabla 2](#page-10-0) que muestra la ubicación de los sensores en las áreas de Broadmann.

| <b>Sensor</b> | Area de Broadmann      |  |  |
|---------------|------------------------|--|--|
| AF3, AF4      | Funciones de ejecución |  |  |
| T7. T8        | Procesos auditivos     |  |  |
| PZ            | Atención               |  |  |

Tabla 2 Sensores y su área de Broadmann.

La etapa tres, en verde, permite el control en tiempo real del movimiento del brazo robot, para ser activado se deben completar las primeras etapas y también se debe escribir el comando de iniciar en el programa. Este programa no se detiene hasta que el usuario escribe salir. La última etapa, en rojo, permite regresar a los actuadores del brazo robótico a su posición inicial y borrar los datos de comandos mentales de la memoria del controlador, lo que permite que diferentes usuarios puedan usar el controlador. Para la conexión entre el controlador y los actuadores se diseñó una tarjeta PCB para la comunicación y los componentes necesarios para alimentar los actuadores, así como el control de estos como se muestra en [figura 8.](#page-10-1)

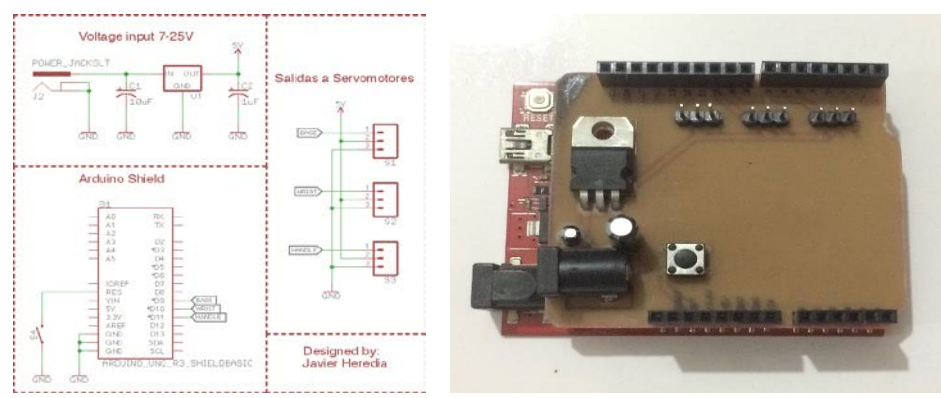

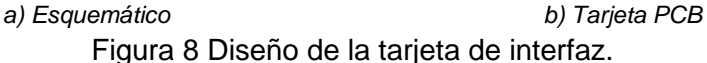

<span id="page-10-1"></span>**Pistas Educativas Vol. 41 -** *ISSN: 2448-847X Reserva de derechos al uso exclusivo No. 04-2016-120613261600-203 http://itcelaya.edu.mx/ojs/index.php/pistas*

Para realizar el análisis de datos se utilizó el software MATLAB donde se hace el procesamiento de datos recopilados. Estos datos se obtienen en un archivo con extensión separado por comas.

En la mayoría de los trabajos previos, al validar el funcionamiento de la aplicación no se realiza un análisis de la señal electroencefalográfica obtenida. Con el propósito de mostrar alguna relación entre las señales producidas por el cerebro al pensar en un comando mental, en este trabajo se decidió revisar el grado de semejanza y correlación entre los estados mentales. Para ello se usaron dos técnicas estadísticas: el análisis de la varianza y el análisis de correlación.

El análisis de la varianza o ANOVA (Analysis of Variance) es un método de estadística basada en la computación de varianzas para determinar si muestras diferentes tienen grandes diferencias, o en otro caso si sus valores promedio no cambian. El modelo lineal de ANOVA describe que los grupos de datos tienen una distribución normal con promedios diferentes, de esta manera el modelo solo necesita la computación de varianzas y promedios de cada grupo. Si el resultado del modelo es cero o cercano a este valor, la hipótesis se pone en duda, lo que significa que las muestras son diferentes. En la práctica, lograr un valor igual a cero no es posible, por esta razón un valor aproximado tiene que ser definido, este valor es conocido como significante. Si este valor es menor a 0.05, la hipótesis es anulada y se confirma la diferencia entre los valores. Para verificar si existen diferencias cuando los individuos se encuentran en el mismo estado, se llevó a cabo un análisis de correlación, el cual es una técnica de análisis de información que nos permite ver la relación entre dos o más variables, indica fuerza y dirección. Este coeficiente es normalmente representado con la letra r, dependiendo su valor se pueden tener las siguientes relaciones: cuando r=0, las variables son independientes, cuando r>0 se tiene una relación lineal directa y cuando r<0, se tiene una relación lineal inversa. La fuerza de la relación se determina en base a los limites presentados en [tabla 3.](#page-12-0)

#### **3. Resultados**

Los sujetos de prueba fueron dos hombres y tres mujeres con edades de entre 20 y 27 años. Esto fue a conveniencia de los investigadores ya que no realizó ninguna prueba para seleccionar una muestra poblacional. A cada sujeto de prueba se le explicó en qué consistiría la prueba, mientras se les ajustaba y colocaba el Insight.

<span id="page-12-0"></span>

| Valor de $r$    | Relación entre las |           |  |
|-----------------|--------------------|-----------|--|
| Límite Inferior | Límite Superior    | variables |  |
| $-1.0a - 0.5$   | 1.0 a 0.5          | Fuerte    |  |
| $-0.5a -0.3$    | 0.3 a 0.5          | Moderada  |  |
| $-0.3a -0.1$    | 0.1 a 0.3          | Débil     |  |
| $-0.1$          | በ 1                | Muy Débil |  |

Tabla 3 Valores límite de  $r$ .

El programa del dispositivo proporciona una interfaz que permite ajustar los sensores con un código de color y un porcentaje de contacto, donde gris indica que no hay señal; rojo, mala señal; amarillo, señal baja; verde, buena señal. Se trató que todos los participantes iniciaron el experimento una buena calidad de contacto entre los sensores de entre 90% y 100%.

Posteriormente se conectó el brazo robot a la tarjeta controladora para iniciar la captura de estados mentales y calibración del sistema, de la manera que se describe a continuación:

- Se les pidió a los sujetos que permanezcan en "estado neutral" sin pensar en algún objeto o situación en particular, lo que se conoce como dejar la mente en blanco, por un periodo de 10 segundos, con el objetivo de grabar las señales del estado neutral.
- Se presentó a cada sujeto de prueba el movimiento de cierre del gripper del brazo robótico y se le pidió que visualizará este movimiento durante un periodo de 10 segundos. Se grabaron las señales generadas durante en este periodo.
- Se presentó el movimiento de apertura del gripper del brazo robótico, se indicó al sujeto que visualizará este movimiento por un periodo de 10 segundos Se grabaron las señales generadas durante en este periodo.
- Como el resto del brazo robot se controla usando los movimientos de la cabeza se requirió calibrar el giroscopio. Para este paso, se le solicitó al

sujeto a permanecer en posición erguida sin mover la cabeza por un periodo de 10 segundos.

• Una vez recopilada la información de los estados de visualización de apertura y cierre del gripper, y calibrado el giroscopio, se activa el control de los actuadores para controlar en tiempo real la posición del brazo robótico.

La prueba fue realizada un total de 3 veces por cada sujeto de prueba, sin embargo, en la discusión se ofrecen datos solamente relacionados con la última iteración por considerarse la de mejores resultados, ya que en las primeras iteraciones casi ninguno de los individuos logro controlar el brazo robótico. En la [figura 9,](#page-13-0) se aprecia a uno de los sujetos de prueba durante el control en tiempo real de la apertura del gripper.

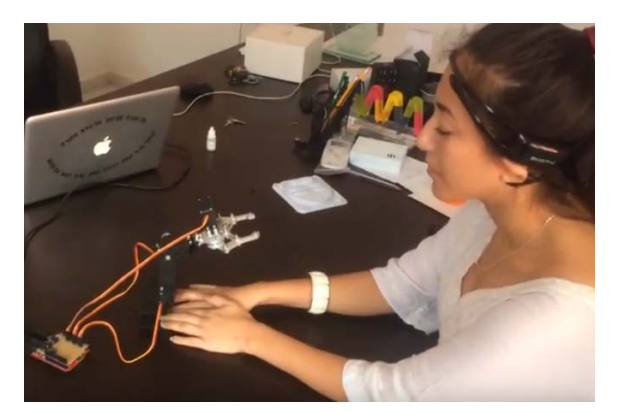

<span id="page-13-0"></span>Figura 9 Sujeto de prueba realizando el comando mental de apertura del gripper.

# **4. Discusión**

Con los datos obtenidos durante la primera parte del experimento, se procedió a realizar el análisis siguiendo el modelo ANOVA y el de correlación. El análisis de ANOVA busca demostrar que los sujetos de prueba tienen diferentes pensamientos cognitivos en los comandos mentales de los estados de Neutral, Apertura y Cierre del gripper. En la tabla 4 exponemos los valores obtenidos al realizar el análisis de ANOVA en los sujetos con cada uno de sus sensores. De estos datos se desprende que existen 10 posibles combinaciones para cada estado mental en determinado gesto. Para el caso presentado en la [tabla 4](#page-14-0) , y de acuerdo con las valores límite de

correlación mostrados en la [tabla 3,](#page-12-0) un 20% de las relaciones resultaron ser fuertes por que tuvieron valores absolutos en o por encima de 0.5, un 50% de las relaciones fueron moderadas, mientras que el 30% fueron débiles. En este caso no se obtuvo ninguna relación muy débil.

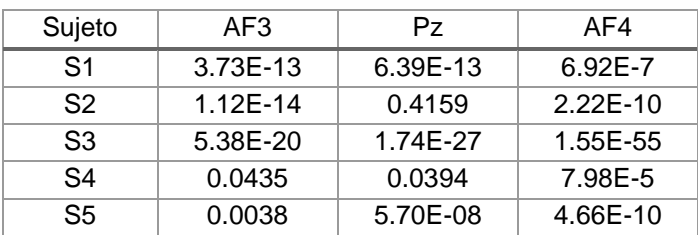

<span id="page-14-0"></span>Tabla 4 Valores de significante en los sujetos con sus respectivos sensores.

A manera de resumen, se presentan el resto de los valores de correlación obtenidos en los diferentes comandos mentales en las tablas 5 a 9.

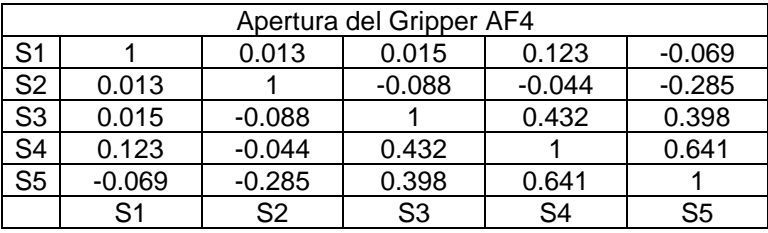

Tabla 5 Valores de correlación para el comando de apertura en el sensor AF4.

Tabla 6 Valores de correlación para el comando de apertura en el sensor Pz.

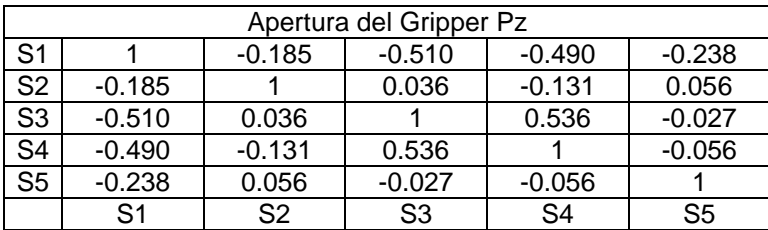

Tabla 7 Valores de correlación para el comando de cierre en el sensor AF3.

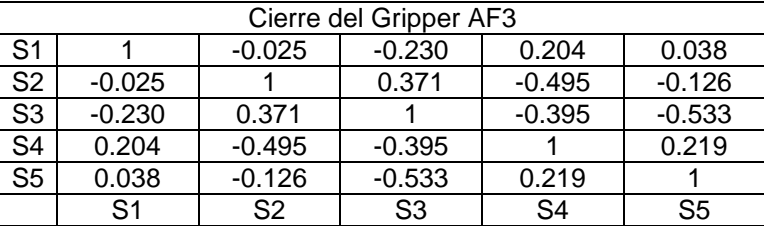

**Pistas Educativas Vol. 41 -** *ISSN: 2448-847X Reserva de derechos al uso exclusivo No. 04-2016-120613261600-203 http://itcelaya.edu.mx/ojs/index.php/pistas*

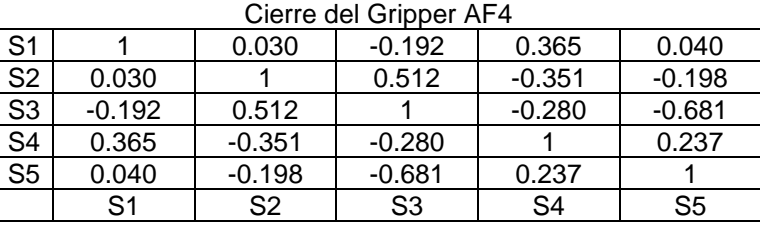

Tabla 8 Valores de correlación para el comando de cierre en el sensor AF4.

Tabla 9 Valores de correlación para el comando de cierre en el sensor Pz.

| Cierre del Gripper Pz  |          |                |                |          |          |  |  |  |
|------------------------|----------|----------------|----------------|----------|----------|--|--|--|
| S <sub>1</sub>         |          | 0.238          | $-0.107$       | 0.210    | 0.006    |  |  |  |
| $\overline{S2}$        | 0.238    |                | 0.399          | 0.213    | 0.232    |  |  |  |
| $\overline{\text{S3}}$ | $-0.107$ | 0.399          |                | $-0.275$ | $-0.566$ |  |  |  |
| S <sub>4</sub>         | 0.210    | 0.213          | $-0.275$       |          | 0.317    |  |  |  |
| $\overline{\text{S5}}$ | 0.006    | 0.232          | $-0.566$       | 0.317    |          |  |  |  |
|                        | S1       | S <sub>2</sub> | S <sub>3</sub> | S4       | S5       |  |  |  |

De las tablas 5 a 9 se observa que el 40% de las relaciones obtenidas fueron moderadas y el 15%, fueron fuertes. Mientras que el 21.67% fueron relaciones débiles y solo un 23.33% fueron muy débiles. El caso con peor relación fue la apertura del gripper en el sensor AF4 ya que la mitad de las relaciones obtenidas fueron muy débiles. Llama la atención que el mejor y el peor caso estén en el mismo comando mental, pero en diferente sensor.

Además, agrupando las relaciones por comando mental notamos que el imaginar el cierre del gripper presentó un mayor porcentaje de relaciones moderadas y fuertes, que el imaginar la apertura de este.

# **5. Conclusiones**

En este trabajo se presentó la implementación de una BCI usando un dispositivo de EEG personal para el control del movimiento de un brazo robótico y la obtención de señales encefalografías referentes a comando mentales.

La interfaz cerebro- máquina realiza diferentes tareas como son: adquisición y acondicionamiento de señales para la transmisión inalámbrica de datos mediante el dispositivo Insight, procesamiento de la información en una plataforma RedBoard y una etapa de control con actuadores mecánicos para accionar un manipulador robótico.

Los resultados demostraron que es posible usar el dispositivo Emotiv Insight para realizar BCIs activos, aunque es posible que se requiera algo de práctica al usarlo como se demostró al iterar varias veces el experimento con los mismos sujetos de prueba. Este dispositivo portátil demostró que tiene una buena relación calidadprecio por lo que es adecuado para un primer acercamiento.

Del análisis se observa que la mayor parte de las veces es difícil que un grupo de personas que piensan en la misma acción incluso bajo las mismas condiciones, tengan un pensamiento similar, pero incluso así, todos los sujetos de prueba tuvieron éxito al manipular en tiempo real la apertura y cierre del gripper.

El prototipo desarrollado tiene el potencial para ser adaptado a otras aplicaciones útiles, tanto para la ingeniería como para las necesidades sociales y de salud en personas que sufran alguna discapacidad. Entre las aplicaciones potenciales de los BCI se encuentran el manejo de vehículos aéreos no tripulados para inspección de instalaciones fotovoltaicas, granjas porcinas y bovinas, el control de dispositivos eléctricos en soluciones domóticas, el manejo de sillas eléctricas para personas que sufren algún grado de parálisis motriz y el control de prótesis robóticas para personas que han perdido alguna extremidad.

En trabajos futuros se deberán hacer muestras con una mayor cantidad de sujetos y clasificarlos de acuerdo con sus características, como rango de edad, sexo, entre otras características cuantitativas de los individuos, como pueden ser creativos, atento a los detalles, entre otros [\[Jalili, 2015\]](#page-17-0), [Trafton, 2015]. Por otra parte, se considerará usar otros dispositivos de EEG portátiles como los que se mencionan en la revisión de la literatura para comparar los resultados y otras implementaciones útiles en ingeniería.

# **6. Bibliografía y Referencias**

- [1] Abdulkader, S. N., Ayman, A., Mostafa, M. S. M. (2015) Brain computer interfacing: Applications and challenges. Egyptian Informatics Journal, 16(2), 213-230.
- [2] Heredia Jiménez J. A. (2017) Diseño y construcción de un sistema para adquisición y procesamiento de señales electroencefalográficas. Tesis de

Licenciatura en Ingeniería en Mecatrónica. Facultad de Ingeniería. Universidad Autónoma de Yucatán, Mérida, México.

- [3] Crowley, K., Sliney, A., Pitt, I., y Murphy, D. (2010). Evaluating a Brain-Computer Interface to Categorise Human Emotional Response. Advanced Learning Technologies (ICALT), 276-278.
- [4] Hernández, D. (2014). Desarrollo e implementación de una interfaz de comunicación que permita la interacción entre un usuario y las señales emitidas por sus ondas cerebrales usando un dispositivo de EEG de neurosky para controlar periféricos electrónicos. Guayaquil, Ecuador.
- <span id="page-17-0"></span>[5] Jalili, M. (2015) EEG-based functional brain networks: Hemispheric differences in males and females. Networks and Heterogeneous Media,  $10(1)$ .
- [6] Li, M. y Lu, B. (2009). Emotion classification based on gamma-band EEG, Annual International Conference of the IEEE Engineering in Medicine and Biology Society, Minneapolis, MN, 2009, pp. 1223-1226.
- [7] Monge Lay, S., y Aracena Pizarro, D. (2015). Control de movimiento robótico con detección cognitiva y facial mediante Emotiv EEG. Ingeniare. Revista chilena de ingeniería, 23(4), 496-504.
- [8] Pun, T., Alecu, T. I., Chanel, G., Kronegg, J., y Voloshynovskiy, S. (2006). Brain-computer interaction research at the Computer Vision and Multimedia.
- [9] Trafton, Anne. (2015) The rise and fall of cognitive skills: [https://news.mit.edu](https://news.mit.edu/2015/brain-peaks-at-different-ages-0306) [/2015/brain-peaks-at-different-ages-0306,](https://news.mit.edu/2015/brain-peaks-at-different-ages-0306) 17/mayo/2019.
- [10] Villegas Méndez, Benjamín Miguel, y Rojas Fernández, Marcelo Greby. (2019). Interfaz cerebro ordenador BCI mediante el uso de Emotiv Insight. Acta Nova, 9(1), 3-31: [http://www.scielo.org.bo/scielo.php?Script=sci\\_](http://www.scielo.org.bo/scielo.php?script=sci_arttext&pid=S1683-07892019000100002&lng=es&tlng=es) [arttext&pid=S1683-07892019000100002&lng=es&tlng=es,](http://www.scielo.org.bo/scielo.php?script=sci_arttext&pid=S1683-07892019000100002&lng=es&tlng=es) 18/junio/2019.
- [11] Zeng, R., Bandi, A., y Fellah, A. (2018). Designing a Brain Computer Interface Using EMOTIV Headset and Programming Languages. In 2018 Second International Conference on Computing Methodologies and Communication (ICCMC) (pp. 908-913). IEEE.